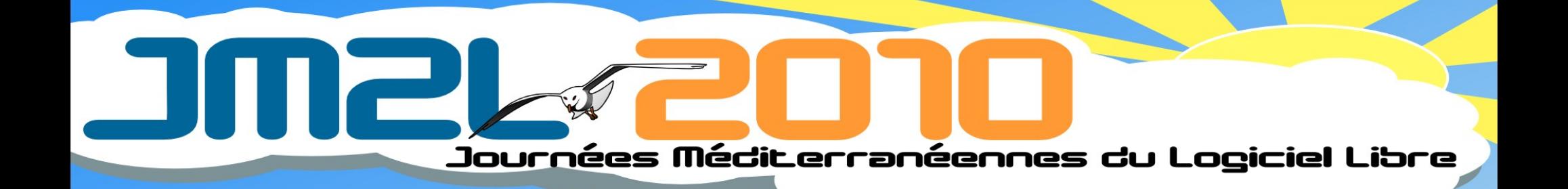

# **PostgreSql**

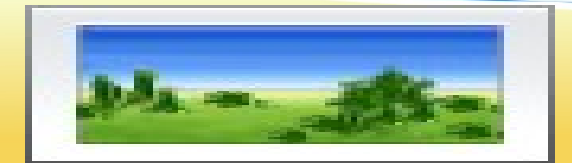

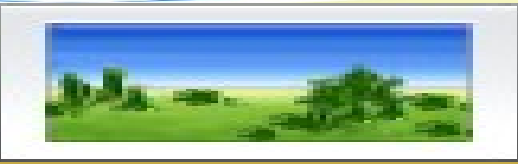

**@ 00** 

## **Sommaire**

- •Origine du projet
- •Équipe principale, contributeurs et sponsors
- ●Principes fondateurs
- ●Fonctionnalités
- ●Versions
- ●La communauté
- ●Outils tiers

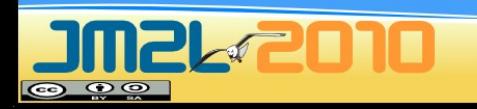

#### Les origines

- ●1970 : développement de Ingres
- •1985 : développement de Postgres (post-ingres)
- •1995 : ajout du langage SQL Postgres95
- ●1996 : libération du code

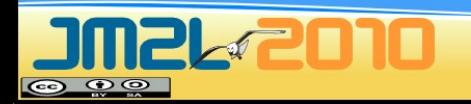

## Qu'est-ce que PostgreSQL ?

- Serveur de bases de données libre (MIT/BSD)
- Respectueux des normes SQL
- Respectueux des données
- Avec une excellente portabilité
- · Et une grande communauté
	- réactive et internationale

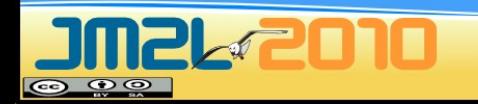

## Historique rapide

- 1996 : v1.0
- 1997 : v6.0 puis 6.1, 6.2, ...
- 1998 : v7.0 puis 7.1, 7.2, ...
- 2005 : v8.0
- 2005 : v8.1
- 2006 : v8.2
- 2008 : v8.3
- 2009 : v8.4
- 2010 : v9.0

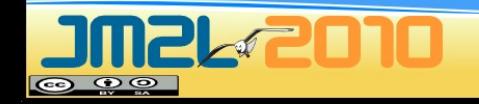

## PostgreSQL Core Team

- Tom Lane (développeur principal)
- Bruce Momjian (leader du groupe)
- Marc G. Fournier (administrateur)
- Dave Page
- Josh Berkus (promotion)
- Peter Eisentraut

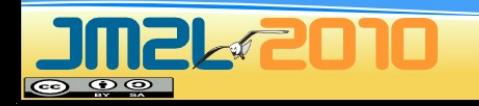

## **Contributeurs**

- Différents types de contribution
	- Codage du moteur, codage d'outils externes, documentation, administration des serveurs, aide aux utilisateurs, traducteurs, préparation de conférences, promotion du logiciel, etc.
- Nombreux contributeurs
	- Environ 20 contributeurs de long terme, réguliers
	- Environ 200 contributeurs à court terme
- Nombreuses sociétés impliquées

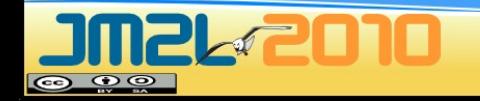

## Sponsors

- **Sun Microsystems**
- **NTT** (streaming replication)
- **Fujitsu**
- **RedHat** (Tom Lane)
- **Skype** (projet Skytools)
- **EnterpriseDB** (Bruce Momjian, Dave Page, Heikki Linnakangas, Simon Riggs, Greg Stark, Robert Haas)
- **2 nd Quadrant**
- **Dalibo**

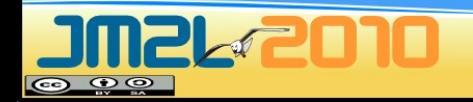

## Références

- Météo France (base 3.5 Tera Octets)
- CNAF (1 milliard requêtes/jour)
- Airbus
- Et plein d'autres
	- Yahoo, MySpace, OpenStreetMap, Sony Online, BASF, reddit.com, Skype, Sun xVM, Evergreen, MusicBrainz, International Space Station, Caixa Bank, NTT, Wisconsin Court Systems, etc

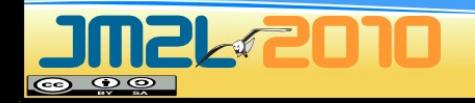

## Principes fondateurs

- Sécurité des données
- Respect des normes SQL ANSI
- Fonctionnalités
- Performances
- Simplicité du code

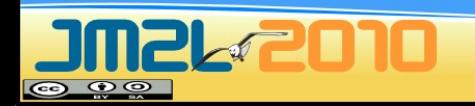

## **Caractéristiques**

- Libre de tout droit (licence BSD)
- Robustesse prouvée sur plusieurs années
- Conçu pour une administration minimale
- Simplicité des outils
- Portabilité du serveur
- Extensibilité
- Plusieurs alternatives pour la haute-disponibilité et la réplication
- Support excellent, tant de la communauté que de la part d'entreprises spécialisées

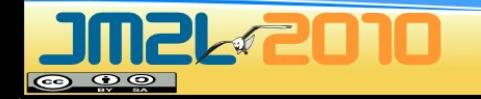

## Fonctionnalités : coeur

- Standard SQL
- Respect complet d'ACID
	- Atomicité / Cohérence / Isolation / Durabilité
- Utilisation de MVCC
	- MultiVersion Concurrency Control
	- Gestion des transactions et de la sauvegarde à chaud
	- Gestion de versions de ligne dans chaque table
	- Pas de "redo log" à la Oracle

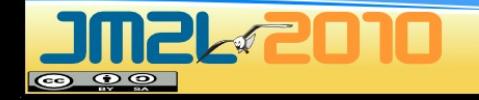

## Fonctionnalités : développement

#### • Au niveau SGBD

- Nombreux langages pour les procédures stockées : C, SQL, PL/pgsql, PL/perl, PL/python, PL/php, PL/ruby, etc.
- Extensibilité des objets : types, fonctions, opérateurs

#### • En externe

- Interfaces natives : ODBC, JDBC, C, PHP, Perl, .NET, etc.
- API ouverte

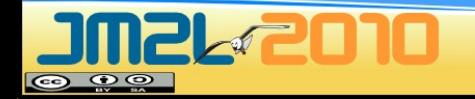

## Fonctionnalités : sécurité

- Sécurisé par défaut
- Fichier pg\_hba.conf
- Filtrage IP
- Authentification
	- Interne : mots de passe chiffrés MD5
	- Externe : identd, LDAP, Kerberos, GSSAPI/SSPI, RADIUS
- Chiffrement de la connexion
	- Support natif de SSL et des certificats

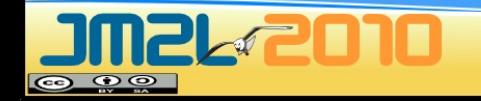

# Fonctionnalités : SQL - 1

- Excellent support du SQL ANSI
	- SQL/92, SQL/99, SQL:2003 et SQL:2008
- Objets SQL:
	- Tables, vues, règles, séquences, triggers
- Opérations SQL
	- jointures, sous-requêtes, requêtes CTE, requêtes Window, etc.
- Contraintes
	- clés primaires, clés étrangères
	- CHECK, NOT NULL, UNIQUE, EXCLUDE

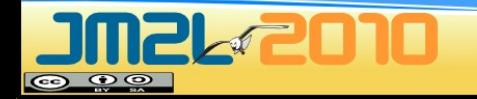

# Fonctionnalités : SQL - 2

#### ●Triggers

- Quand : AFTER, BEFORE
- Sur : INSERT, UPDATE, DELETE, COPY, **TRUNCATE**
- FOR EACH STATEMENT, FOR EACH ROW
- Conditionnel (par colonne, ou clause WHEN)
- Tout langage utilisée par les fonctions
- Règles
- Curseurs
- Héritage

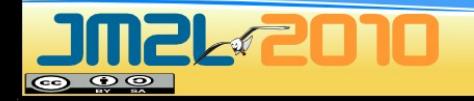

#### Fonctionnalités : avancées - 1

#### • Index

- Btree, Hash, GiST, GIN
- Complet, partiel, fonctionnel

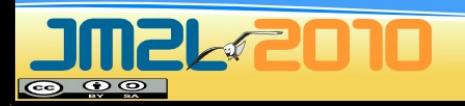

## Fonctionnalités : avancées - 2

●Tablespaces (apparu avec PostgreSQL 8.0)

- Avant les tablespaces, il fallait passer par des liens symboliques, SGBD arrêté
- Maintenant, permet de déplacer les objets physiques alors que le SGBD est actif
- Peut contenir tous les objets physiques : bases, tables, index
- Amélioration des performances en répartissant les entrées/sorties disque
- Meilleure flexibilité lorsqu'un disque arrive à saturation

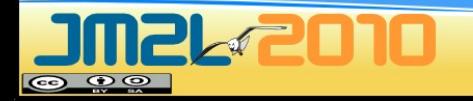

## Fonctionnalités : extensibilités

- Création de types de données et
	- de leurs fonctions
	- de leurs opérateurs
	- de leurs règles
	- · de leurs agrégats
- Sans avoir à coder une ligne de C

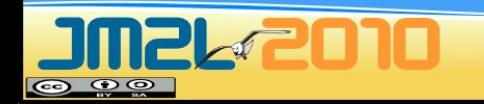

## Fonctionnalités : XLOG

- Journaux de transactions
- •Technologie WAL : Write Ahead Log
	- Les modifications sont d'abord enregistrées dans les journaux de transaction
	- Puis dans les fichiers de données
- Limite les écritures sur disque
- Assure la cohérence des données

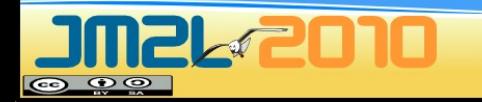

# Fonctionnalités : PITR

- Point In Time Recovery
- Avant PITR
	- Sauvegarde pg\_dump
	- Généralement un cron journalier
	- D'où une perte possible de 24h d'activité
- Depuis PITR (apparu avec PostgreSQL 8.0)
	- Sauvegarde de base (les fichiers)
	- Puis sauvegarde de chaque journal de transactions
	- Permet une restauration complète ou jusqu'à une certaine heure

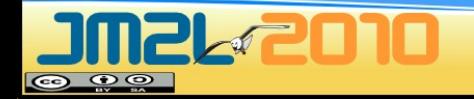

## Fonctionnalités : Warm Standby

- Esclave (non utilisable)
- Restauration en continu
- Réplication sur un serveur complet
- Mise en place simple et efficace
- Deux inconvénients majeurs
	- Esclave non disponible en lecture seule
	- Mise à jour de l'esclave journal par journal

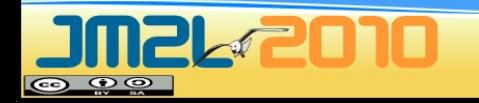

## Fonctionnalités : HS + SR

- $\bullet$  HS = Hot Standby
	- Esclave en lecture seule
- SR = Streaming Replication
	- Réplication en flux
- Mise en place simple et rapide
- Quelques inconvénients
	- Pas de switchover
	- Failover facile, mais sans récupération des autres esclaves

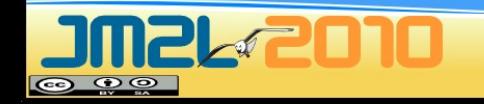

## Sauvegarde / restauration

- Outils de base
	- pg\_dump, pg\_dumpall
	- pg\_restore
	- Sauvegarde à chaud et cohérente
- Sauvegarde des fichiers
	- Possible si PostgreSQL arrêté
- Sauvegarde PITR
	- Sauvegarde des fichiers
	- Et archivage des journaux de transactions le temps de la sauvegarde

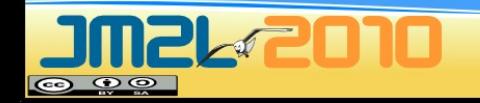

# Monitoring

- ●Traces très complètes
	- Et facilement configurables
- ●Tables systèmes statistiques
	- Activité du système
	- Informations sur les objets
		- Tables, index, séquences, procédures stockées
	- Informations sur les verrous
	- Informations sur les journaux de transactions
- ●Utilisation d'outils externes
	- munin, zabbix, nagios

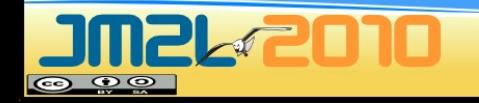

#### Quelques versions

- Version majeure
	- Sur deux nombres (ex. 8.1, 8.4)
	- Contient des nouvelles fonctionnalités
- Version mineure
	- Sur trois chiffres (8.2.10, 9.0.1)
	- Ne contient que:
		- Des corrections de bug
		- Des corrections de faille de sécurité

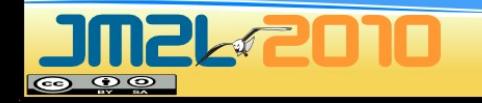

## Version 7.4

- Fin 2003
- Plus de corruptions de données
- Amélioration importante des performances (par exemple pour l'opérateur IN et la clause GROUP BY)
- VACUUM plus efficace
- Apparition de deux modules contrib : tsearch2 et autovacuum
- **N'est plus maintenue depuis le 4 octobre !**

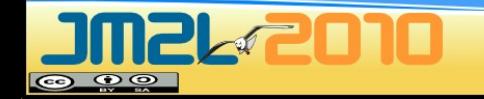

## Version 8.0

- Début 2005
- Disponible en natif pour Windows
	- 2000, XP, 2003, Vista, 2008, 7
- Fonctionnalités entreprise
	- Tablespaces, Savepoints, PITR
- Amélioration des performances
	- CHECKPOINT et VACUUM
- **N'est plus maintenue depuis le 4 octobre !**

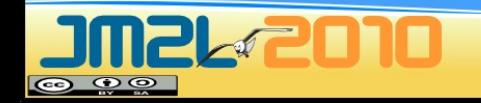

## Version 8.1

- Fin 2005
- Nouvelles fonctionnalités
	- Rôles
	- Paramètres OUT et INOUT pour les fonctions
	- Two-Phase Commit
	- Intégration de l'autovacuum
- Meilleures performances sur les SMP
- Meilleur partitionnement de tables
- **N'a plus qu'une mise à jour !**

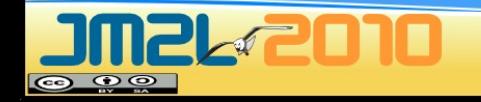

#### Version 8.3

- Début 2008 (EOL février 2013)
- Pour les performances
	- HOT, commit asynchrone, etc.
- Pour les utilisateurs
	- Recherche plein texte, XML, nouveaux types (enum, UUID)
- Pour les administrateurs
	- Journalisation CSV, nouvelle authentification (GSSAPI/SSPI)

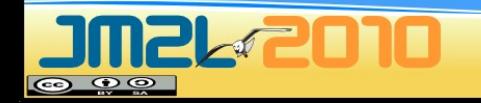

#### Version 9.0 - 1

- Fonctionnalités majeures :
	- Hot Standby
	- Streaming Replication
	- Mise à jour de versions (pg\_upgrade)

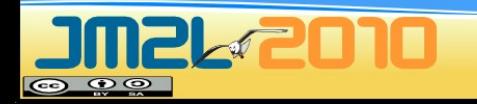

# Mise à jour de PostgreSQL

- Mise à jour mineure
	- Mise à jour des binaires, et redémarrage de **PostgreSQL**
- Mise à jour majeure
	- Changement des tables systèmes
	- 3 solutions
		- pg\_dump, mise à jour, pg\_restore
		- Slony
		- pg\_upgrade

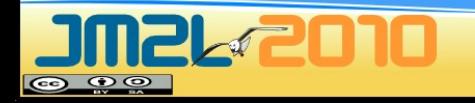

## La communauté : les serveurs

- Site officiel
	- [http://www.postgresql.org](http://www.postgresql.org/)
	- [http://wiki.postgresql.org](http://wiki.postgresql.org/)
- Association francophone
	- [http://www.postgresql.fr](http://www.postgresql.fr/)
	- [http://docs.postgresql.fr](http://docs.postgresql.fr/)
	- [http://forums.postgresql.fr](http://forums.postgresql.fr/)
- Autres
	- <http://wiki.postgresql.org/>
	- [http://pgfoundry.org](http://pgfoundry.org/)

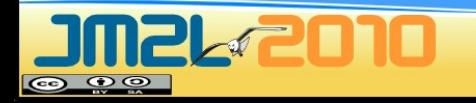

## La communauté : les listes

- Annonces
	- pgsql-announce
- Anglophones
	- pgsql-general, pgsql-admin, pgsql-sql, pgsqlperfs, etc.
- Francophone
	- pgsql-fr-generale
- Spécifiques développement et contribution
	- pgsql-hackers, pgsql-patches, pgsql-doc, pgsql-**WWW**

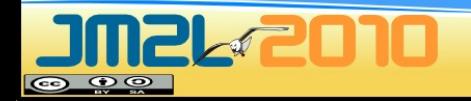

## La communauté : les forums

- Forums web
	- [http://forums.postgresql.fr](http://forums.postgresql.fr/)
	- [http://postgresql.developpez.com](http://postgresql.developpez.com/)
- Forums IRC (sur Freenode)
	- Anglophone : #postgresql
	- Francophone : #postgresqlfr

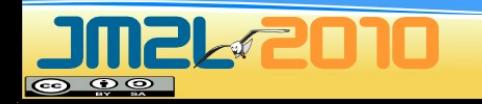

#### Projets : pgAdmin

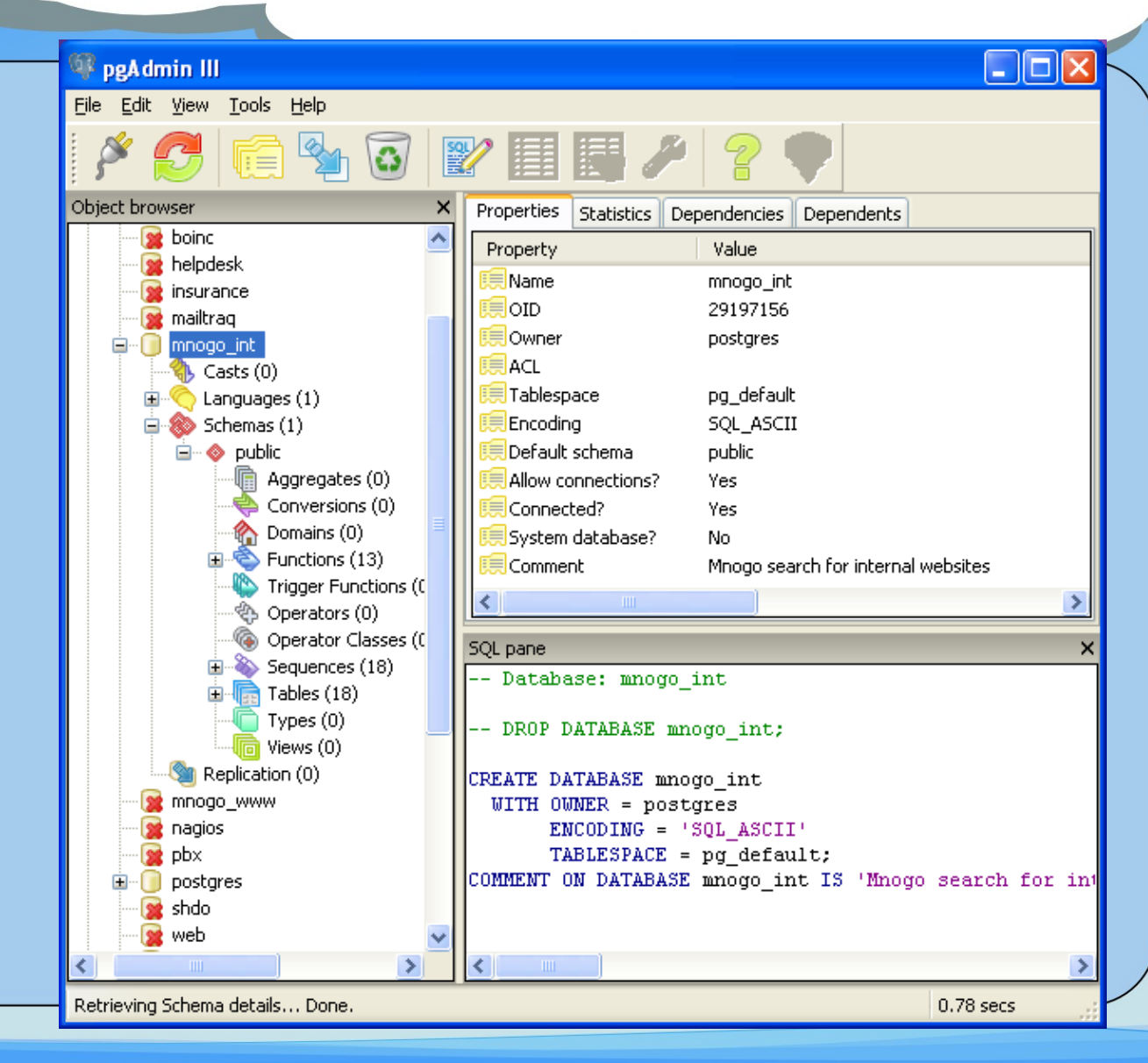

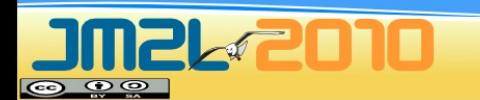

## Projets : phpPgAdmin

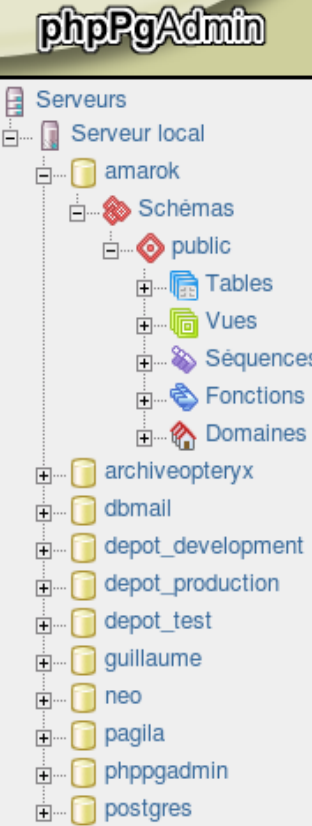

PostgreSQL 8.1.8 lance sur 127.0.0.1:5432 -- Vous êtes connecté avec le profil « guillaume » -- 1 Apr 2007, 17:10 **SQL | Rechercher | Déconnexion** 

PphpPgAdmin: Serveur local<sup>?</sup>:

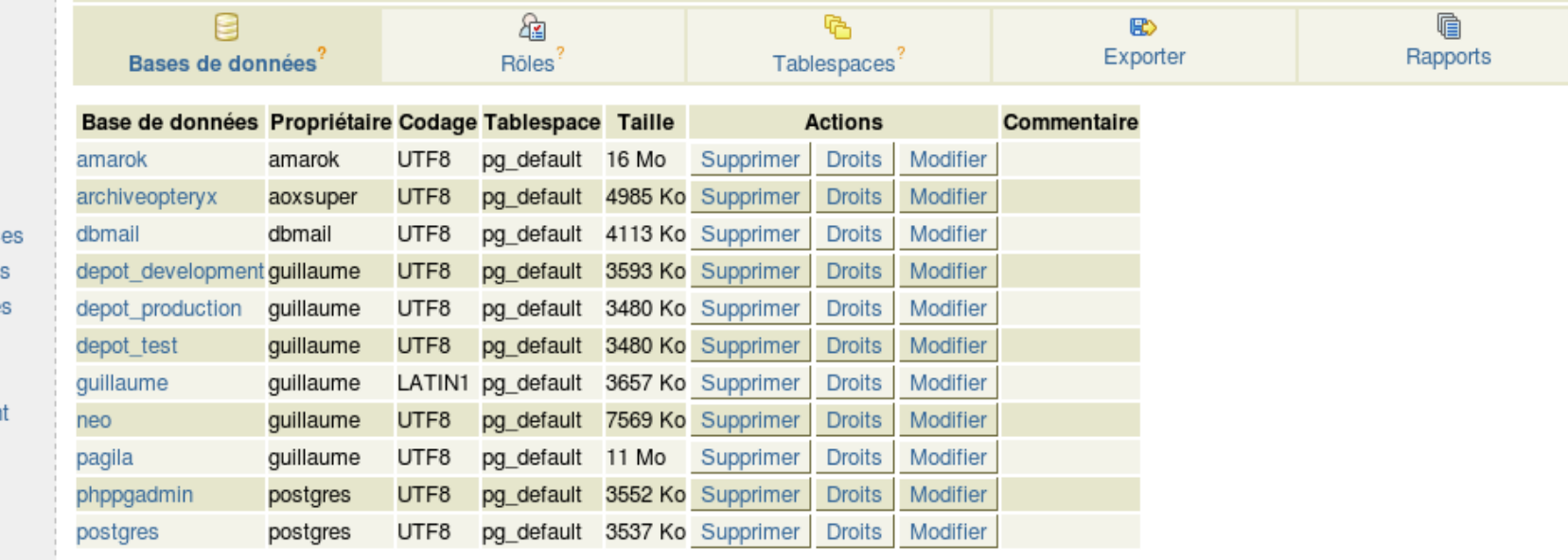

Créer une base de données

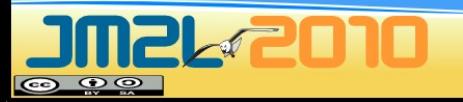

## Projets : Slony

- Réplication 1 maître/plusieurs esclaves
- Utilise un système de noeuds supportant la cascade
- Versions 1.2.21 et 2.0.5
- ●<http://slony.info/>

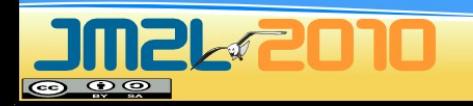

# Projets : pgPool, pgBouncer

- Pooler de connexions
- pgPool fait aussi de l'équilibrage de charges, de la HA, de la réplication
- pgPool bien connu, très apprécié, mais un peu fourre-tout
- PgBouncer tout jeune, commence à être apprécié

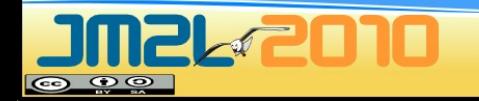

## Projets : PostGIS

- Module spatial de PostgreSQL
- Version 1.5.1
- <http://www.postgis.org/>

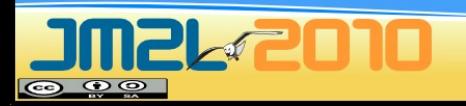

## Conclusion

- Projet de grande ampleur
- Licence BSD
- Robuste, souple, extensible, performant
- Communauté réactive et internationale
- Nombreux projets complémentaires

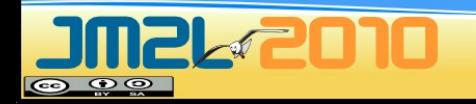